## How You're Going to Rule the World

Wolf Richter

### Content Distribution Network

- Global
- Increase access bandwidth to objects
- Decrease latency
- Akamai, Limelight, Google, Facebook, ...
- Often use DNS to route clients
- Route you to the nearest front-end node

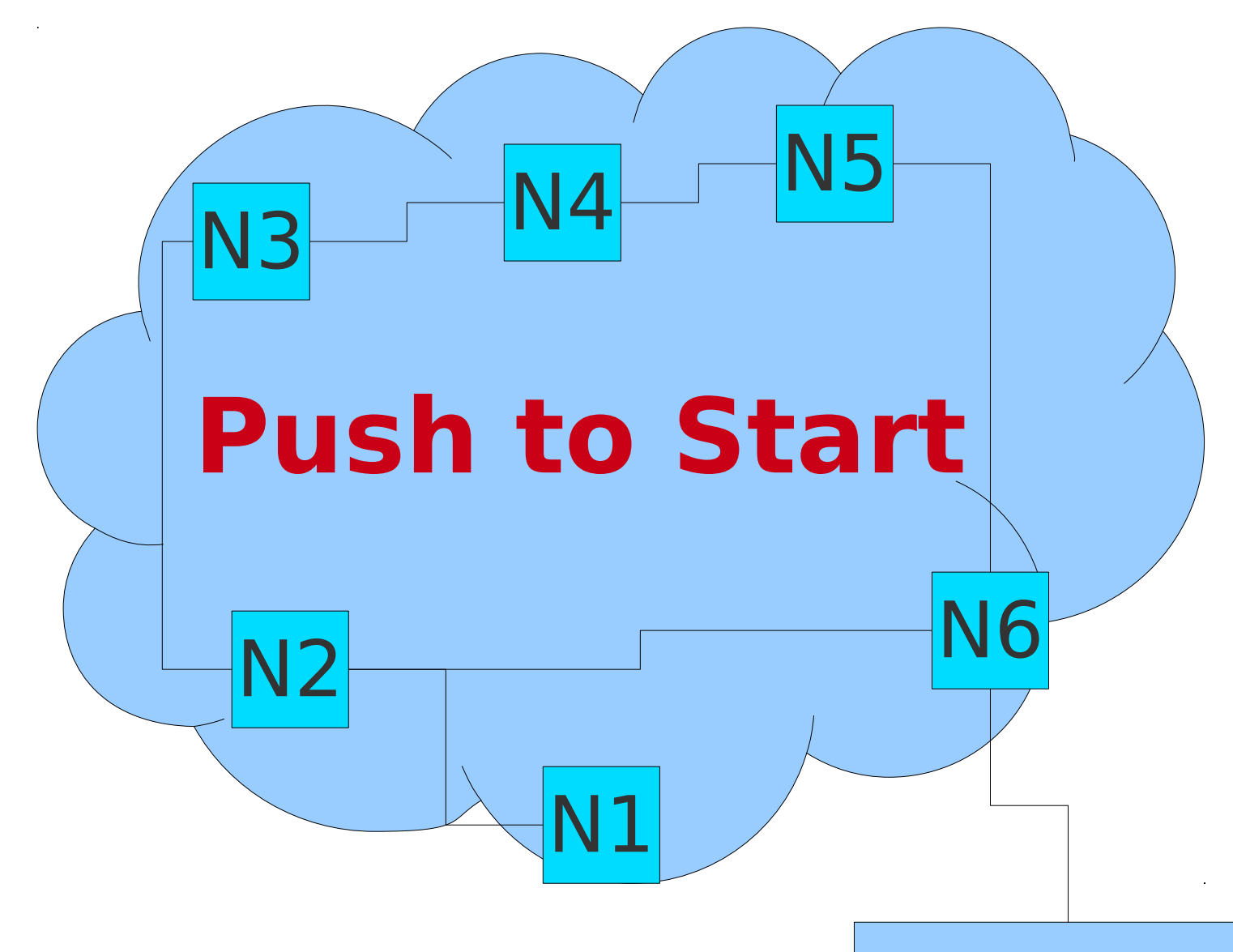

#### I want: <http://youtu.be/oHg5SJYRHA0>

YouTuber

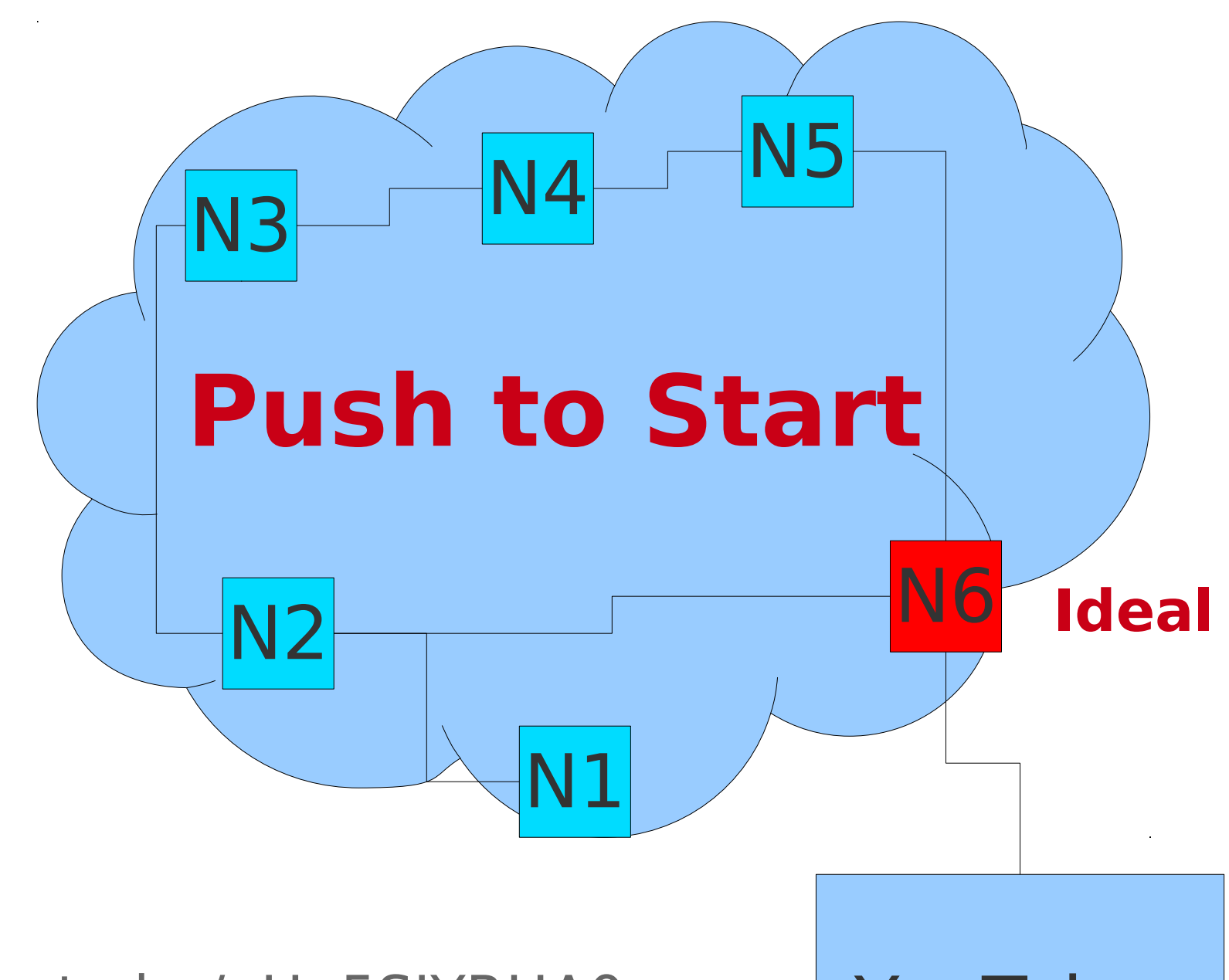

I want: <http://youtu.be/oHg5SJYRHA0>

YouTuber

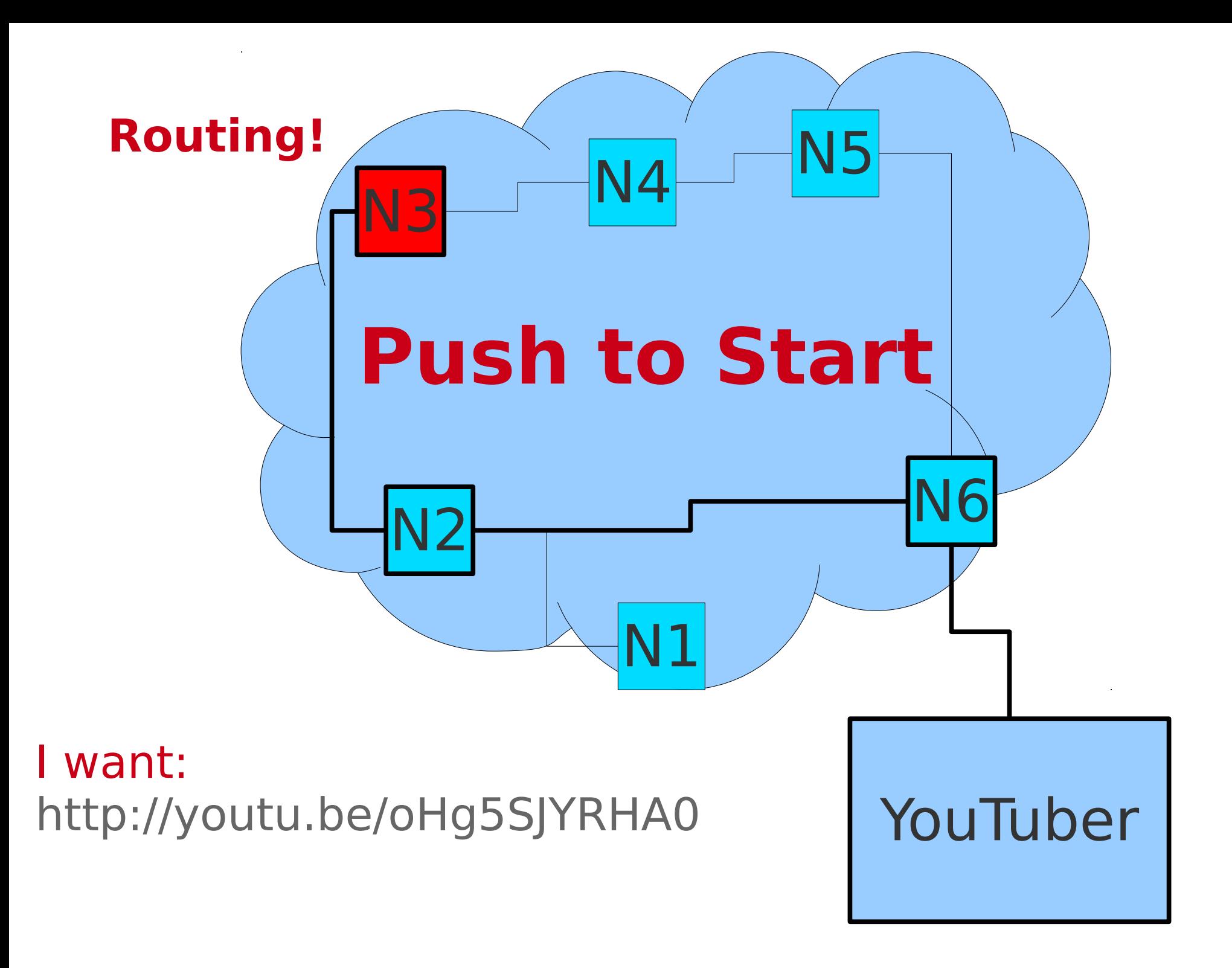

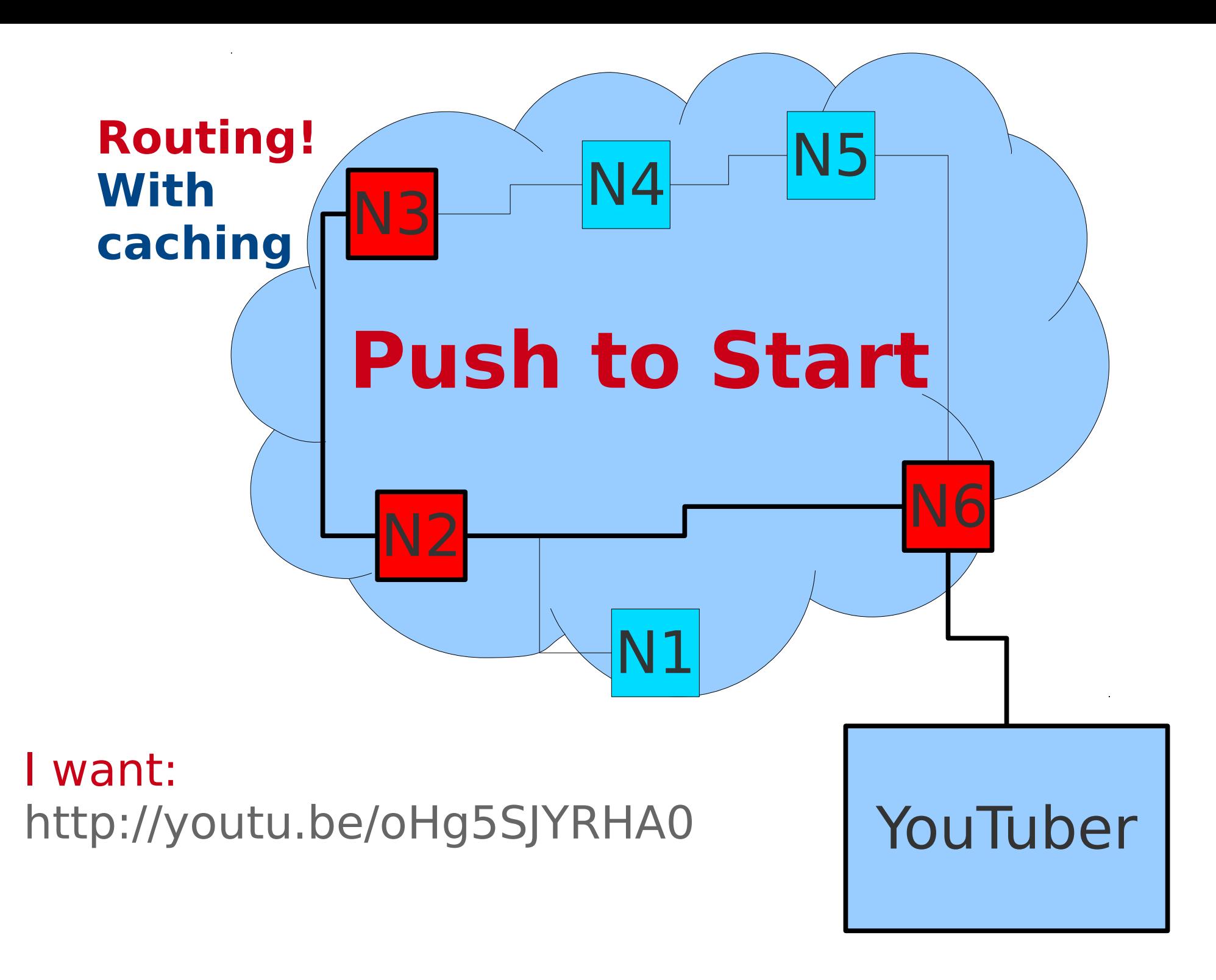

That's important, say, when Koreans from around the world want to listen to

Girl's Generation

## Applications!?

- CDN
- [letscrate.com](http://letscrate.com/) recent startup
	- Basically, your web app with a pro design
	- Literally you add files, and then you get them
- Amazon S3
- Dropbox
- YouTube
- Flickr

## What are you Building?

- Framework for content discovery
- and content distribution
- OSPF routing daemons provide both
	- Discovery reliable flooding mechanism
	- Distribution addfile intelligently, or cache...
- You are building a framework
- Fully internal routing, designated front-ends
- Route data to clients

# Routing Daemons [CP2]

- Communicate via UDP
- Example UDP code uploaded
- Implement OSPF reliable flooding
- Return URLs to clients
	- Routing to another peer http://peername:peerport/rd/rdport/object\_name
	- Or locally

http://localhost:port/static/sha256sum

#### Open Shortest Path First

- But, really, only bastardized LSAs
- Implement the sending/receiving exactly
- LSA Packet
- LSA ACK Packet
- Network byte order!
- Triggered Updates: node down, new object
- Respect TTLs according to specification
- $\cdot$  TTL = 0  $\rightarrow$  Machine offline, delete entries

#### $RD == LSA Hub$

- LSAs come in, forward to other neighbors
- Learn a lot from them
	- Graph of network
	- Objects on nodes
- Oh isn't this easier than Project 1!?
- Data structures and algorithms...

#### Link State Advertisement (LSA)

- Secret: ads make money on the Internet
- But, not quite these kind...
- Update frequency: 30 seconds

 $0$  and  $1$  and  $2$  3 0 1 2 3 4 5 6 7 8 9 0 1 2 3 4 5 6 7 8 9 0 1 2 3 4 5 6 7 8 9 0 1 +-+-+-+-+-+-+-+-+-+-+-+-+-+-+-+-+-+-+-+-+-+-+-+-+-+-+-+-+-+-+-+ | Version | TTL | Type | +-+-+-+-+-+-+-+-+-+-+-+-+-+-+-+-+-+-+-+-+-+-+-+-+-+-+-+-+-+-+-+ Sender Node ID +-+-+-+-+-+-+-+-+-+-+-+-+-+-+-+-+-+-+-+-+-+-+-+-+-+-+-+-+-+-+-+ Sequence Number +-+-+-+-+-+-+-+-+-+-+-+-+-+-+-+-+-+-+-+-+-+-+-+-+-+-+-+-+-+-+-+ Number of Link Entries +-+-+-+-+-+-+-+-+-+-+-+-+-+-+-+-+-+-+-+-+-+-+-+-+-+-+-+-+-+-+-+ Number of Object Entries +-+-+-+-+-+-+-+-+-+-+-+-+-+-+-+-+-+-+-+-+-+-+-+-+-+-+-+-+-+-+-+ link Fntries... +-+-+-+-+-+-+-+-+-+-+-+-+-+-+-+-+-+-+-+-+-+-+-+-+-+-+-+-+-+-+-+ Object Entries... +-+-+-+-+-+-+-+-+-+-+-+-+-+-+-+-+-+-+-+-+-+-+-+-+-+-+-+-+-+-+-+

#### Default Values

- $\textdegree$  Version =  $0x01$
- $\cdot$  TTL = 0x020
- Type  $= 0x0$
- $\cdot$  Sequence Number =  $0$ 
	- Monotonically increasing
- Number of Link Entries  $= 1$  (receiver)
- Number of Object Entries  $= 0$

#### Entries Lists

- Two byte length in number of items
	- $\cdot$  uint16 t
- Then entries
- 4 bytes per link entry (node id's)
	- $\cdot$  uint32 t
- Object entries are arbitrary length
	- Each preceded by 4 byte length
	- $\cdot$  uint32 t

### In Bytes...

- Links
	- [4 byte node1][4 byte node2]...
- Objects
	- [4 byte len1][...][4 byte len2][...]...

#### LSA ACK

- $\textdegree$  Version =  $0x01$
- $\bullet$  TTL =  $0x0$
- Type  $= 0 \times 01$
- $\cdot$  Sequence Number  $=$  same as received
- Number of Link Entries  $= 0$
- Number of Object Entries  $= 0$

#### What does RD Track?

- Graph of network  $\rightarrow$  to find shortest path
- Object names  $\rightarrow$  next node, port, sha256
- Node  $\rightarrow$  objects
- $\bullet$  Node  $\rightarrow$  neighbors
- Storing this data is up to you
- Think hard with your partner
- This is 60 points

- Always route via shortest path
- Object retrieval looks like:
	- front-end  $\rightarrow$  send file(urlopen(x1))

- Always route via shortest path
- Object retrieval looks like:
	- front-end  $\rightarrow$  send file(urlopen(x1))
	- $x1 \rightarrow$  send file(urlopen(x2))

- Always route via shortest path
- Object retrieval looks like:
	- front-end  $\rightarrow$  send file(urlopen(x1))
	- $x1 \rightarrow$  send file(urlopen(x2))
	- $x2 \rightarrow$  send file(urlopen(x3))

- Always route via shortest path
- Object retrieval looks like:
	- front-end  $\rightarrow$  send file(urlopen(x1))
	- $x1 \rightarrow$  send file(urlopen(x2))
	- $x2 \rightarrow$  send file(urlopen(x3))
	- $x3 \rightarrow$  send file(urlopen(x3-static))

- Always route via shortest path
- Object retrieval looks like:
	- front-end  $\rightarrow$  send file(urlopen(x1))
	- $x1 \rightarrow$  send file(urlopen(x2))
	- $x2 \rightarrow$  send file(urlopen(x3))
	- $x3 \rightarrow$  send file(urlopen(x3-static))
	- x3 send file ← Flask static server

- Always route via shortest path
- Object retrieval looks like:
	- front-end  $\rightarrow$  send file(urlopen(x1))
	- $x1 \rightarrow$  send file(urlopen(x2))
	- $x2 \rightarrow$  send file(urlopen(x3))
	- $x3 \rightarrow$  send file(urlopen(x3-static))
	- x3 send file ← Flask static server
	- $x2$  send file  $\leftarrow x3$  send file

- Always route via shortest path
- Object retrieval looks like:
	- front-end  $\rightarrow$  send file(urlopen(x1))
	- $x1 \rightarrow$  send file(urlopen(x2))
	- $x2 \rightarrow$  send file(urlopen(x3))
	- $x3 \rightarrow$  send file(urlopen(x3-static))
	- $\bullet$  x3 send file ← Flask static server
	- x2 send file  $\leftarrow$  x3 send file
	- x1 send file  $\leftarrow$  x2 send file

- Always route via shortest path
- Object retrieval looks like:
	- front-end  $\rightarrow$  send file(urlopen(x1))
	- $x1 \rightarrow$  send file(urlopen(x2))
	- $x2 \rightarrow$  send file(urlopen(x3))
	- $x3 \rightarrow$  send file(urlopen(x3-static))
	- $\bullet$  x3 send file ← Flask static server
	- x2 send file  $\leftarrow$  x3 send file
	- x1 send file  $\leftarrow$  x2 send file
	- front-end  $\leftarrow$  x1 send file

#### Extra Credit Before: LPTHW

- LPTHW By November 19
	- Email Wolf
	- What you did, where it is, short report (1-2) paragraphs)
	- How effective was it, how long it takes, what it's missing

# Extra Credit PJ2: Caching [10]

- Optional final command-line argument
	- [cache size in bytes] default 1 Gibibyte
- Choose a caching policy (LRU etc.)
- Save objects fetched remotely in /static/
- Name them according to sha256sum
- ADDFILE for this object to yourself

#### Extra Credit PJ2: Longest Prefix [10]

- Assume object names have structure
- Based on '/' ('/cmu/csd/')
- Match based on longest prefix matching
- Nodes have  $\{1 : \text{'/cmu/'}\}$ , 2 :  $\text{'/cmu/csd/'}\}$
- Want: Nodes['/cmu/csd/srini']  $\rightarrow$  2
- Regular 'files' can be mixed with 'directories'

# Extra Credit PJ2: Pipelining [10]

- Modify Flask to maintain 10 connections
- Global pool
- These 10 service all RD requests
- Perhaps consider: Python Synchronized **Queue** 
	- Get connections off for use
	- Put them back when response received

#### What's the Deal?

- Choose 2 from the 3 EC's presented
- $\cdot$  Turn them it at final submission time
- $\cdot$  [0,10,20] points EC on PJ2
- $\cdot$  [0,10] points EC from LPTHW
- 30 points EC possible at this point

# PJ1 Leaderboard

adityaa1 alussier anandsur angx apodolsk brclark bstrassm chunhowt dcrescim ebreder

gyang1 hanl1 hongjaic huiyangx jchee jcmacdon jwloh kailili kbaysal kdalmia

mdan mengh mfurman minjaele mkahn moz mswang mteh nsegall ochoe

phoskins rggonzal seunghwl siyoungo sjoo spradhan syedkar tbach tbenshac tianyec

weishi xuanzhan yueyuan zhuojil ziccardi

# PJ1 Regrades

### 11AM – 3PM Saturday GHC 9127

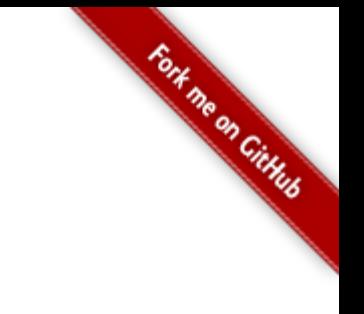

GitHub:

#### Git it, got it, good.

git clone git://github.com/theonewolf/15-441-Recitation-Sessions.git